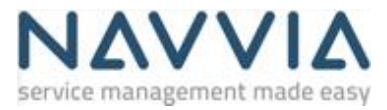

# **Course Description**

The Design tool training course provides a walkthrough of the Design module of Navvia. It covers the mechanics around using the tool's features and functions to design and document processes.

#### Course Material

Related course material can be accessed by clicking [here](https://navvia.com/hubfs/MKTG%20Folder/Learn%20center%20-%20Courses%20Slides/DESIGN%20-%20Navvia%20Design%20v18.pdf)

### **Objectives**

- Login to Navvia and navigate to the Design module
- Create and manage process workspaces
- Create a process definition from a template
- Navigate the Design menu hierarchy
- Process Design with Drag & Drop workflow diagrams
- Manage lists of Design elements via filters and expanding nested elements
- Add, update and delete process elements
- Generate Cross-functional Flow Diagrams (CFFDs) and process State diagrams
- Create and manage process document profiles used to control Word document content
- Produce Technical Design Documents (TDD)
- Produce SIPOC
- Produce Mind Maps.

### **Duration**

This course is approximately 1.5 hours in length.

### **Target Audience**

Anyone who will be using Design module to design or maintain process definitions

## **Prerequisites**

Navvia 'standard license' UserId